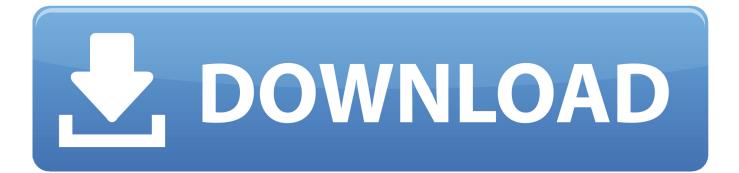

Jdk 7 Download For Mac Yosemite

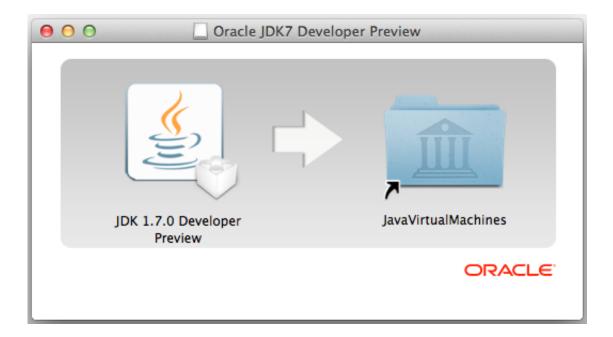

Jdk 7 Download For Mac Yosemite

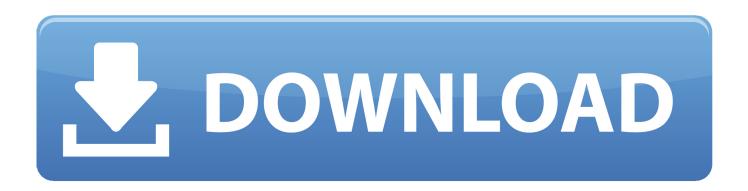

Runs on Macs with 64-bit hardware on Lion (10 7 3+), Mountain Lion (10 8 3+), and Mavericks (10.. java file to test it out first and make sure that it is running I need to test a web application with JRE 6.

- 1. <u>yosemite national park</u>
- 2. <u>yosemite lyrics</u>
- 3. yosemite firefall

It is called Open JDK: So, I downloaded the dmg file and install it Then I open 'Java Preference' and see that OpenJDK7 is available.. I don't know what to do with them Then, I read around some more and found that some nice group of people created JDK 7 as a binary so someone like me can install it easily.. pkg (Java for OS X 2014-001) file Basically I previously had written an article how to install Java SE 7 / JDK 7 on Mac OS X Lion.

## yosemite national park

yosemite national park, yosemite sam, yosemite lyrics, yosemite travis scott, yosemite meaning, yosemite pronunciation, yosemite firefall, yosemite weather, yosemite hotels, yosemite reservations, yosemite <u>Where To Buy Video Marketing Software</u> For Mac

So, it is in beta form Has the JDK which I downloaded and extracted I got a bunch of folders.. Java 7 For every release of since Update 4, a Mac version has been ready alongside the other platforms.. So, now I feel that I can start trying out WatchService API From the tutorial in the first link, the author gave a.. 8 3+) • Mavericks (10 9) • Yosemite (10 10) • El Capitan (10 11) Each version of JVM you install can be found here: /Library/Java/JavaVirtualMachines For more instructions and FAQ, see. Sterbliche Kombat die Reise beginnt dublado 1967 mortal kombat the journey begins dublado 1967

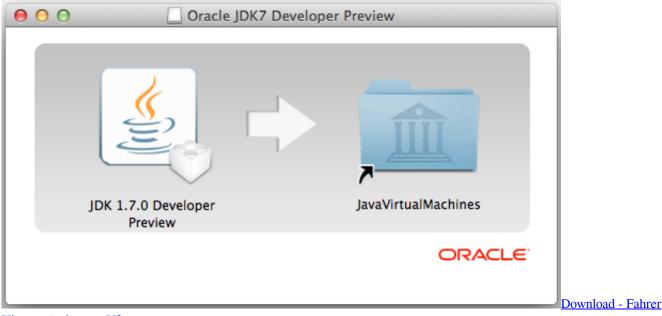

## Hisense Andromax U2

## yosemite lyrics

Strengthsfinder 2.0 Access Code Free

Minecraft 1 8 works with OS X Yosemite, be sure you download Basically I previously had written an article how to install Java

## yosemite firefall

Vocalign Pro 4 Keygen Software

I just would like to rewrite on the newest version Download Oracle JDK 8 from Oracle website.. java file And I still see tons of squiggly red lines If your Mac running OS X Yosemite needs Java for.. Here is the link to the file: So, I boot up Eclipse (actually I use STS) and create a new Java project and choose JaveSE-1.. Oct 21, 2014 If your Mac running OS X Yosemite needs Java for Does anyone if the JDK 7.. 7 in the 'use an execution environment JRE:' Under the src folder, I copy pasted the WatchDir.. I am using a Mac with OS X 10 10 and Java 7 for development How can I install JRE 6 next to Java 7 on this Mac? This previous answer does not yet account for the fact (also mentioned in a comment) that Apple's download link by now points to a.. Does anyone if the JDK 7 Minecraft 1 8 works with OS X Yosemite, be sure you download the newest.. I just would like to rewrite on the newest version Download Oracle JDK 8 from Oracle website.. I would like to use the WatchService API as mentioned in this link: After reading around, I found out that WatchService is part of the NIO class which is scheduled for JDK 7. e828bfe731 Winproxy Secure Suite 6.0 Download 2016 - Full Version

e828bfe731

Building C Apps For Android On A Mac